### **POLITYKA STOSOWANIA PLIKÓW COOKIES**

#### **przez**

# **Wielkopolskie Samorządowe Centrum Kształcenia Zawodowego i Ustawicznego nr 1 w Poznaniu**

#### **z siedzibą przy ul. Szamarzewskiego 99, 60-568 Poznań**

**w witrynie internetowej** 

### http://msz.poznan.pl

### **I. Czym są pliki cookies?**

Pliki cookies to niewielkie pliki, które są umieszczane na Twoim komputerze lub innym urządzeniu podczas odwiedzania stron. Są one stosowane w celu usprawnienia działania stron internetowych lub zwiększenia ich wydajności, a także w celu dostarczenia informacji właścicielom witryny.

Plik cookie zawiera podstawowe informacje na temat nazwy strony z której pochodzi, czas istnienia na Twoim komputerze, przypadkowo wygenerowany unikalny numer służący do identyfikacji przeglądarki z jakiej następuje połączenie ze stroną internetową.

Wykorzystujemy następujące kategorie plików cookies: **sesyjne** oraz **stałe.** 

- **pliki sesyjne** pozostają na urządzeniu użytkownika, aż do opuszczenia strony internetowej lub wyłączenia oprogramowania (przeglądarki internetowej);
- **pliki stałe** pozostają na urządzeniu przez czas określony w parametrach pliku albo do momentu ich ręcznego usunięcia przez użytkownika.

Wykorzystujemy pliki cookies **niezbędne** w celu i w zakresie niezbędnym do prawidłowego wyświetlenia strony www. Chodzi o zapewnienie podstawowych funkcji takich jak bezpieczeństwo, zarządzanie siecią i dostępność. Są one domyślnie umieszczane na urządzeniu końcowym. Użytkownik może je wyłączyć zmieniając ustawienia przeglądarki jednakże wyłączenie ich może spowodować brak prawidłowego działania strony internetowej.

Ponadto możemy wykorzystywać pliki cookies **opcjonalne** (zarówno analityczne jak i reklamowe). Wykorzystywane są w celu badania preferencji osób korzystających z naszej strony z przeznaczeniem wyników tych badań na potrzeby polepszenia jakości wyświetlania strony. Mogą być wykorzystane w celu tworzenia statystyk pomagających zrozumieć jak użytkownicy korzystają z serwisu. Pliki cookies reklamowe z kolei będą wykorzystywane w celu dostarczania użytkownikom treści reklamowych dostosowanych do ich preferencji. Wykorzystanie opcjonalnych plików cookies opiera się na zgodzie użytkownika.

## **Poniżej przedstawiamy tabelaryczne zestawienie wykorzystywanych plików cookies przez nasz serwis internetowy**

## **PLIKI COOKIES NIEZBĘDNE**

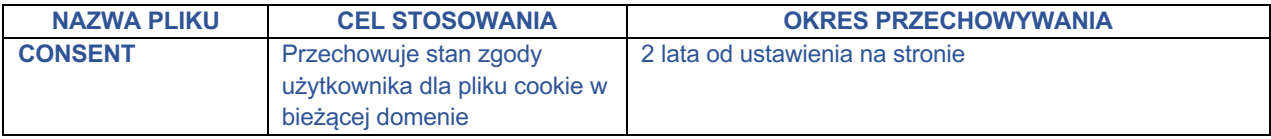

### **PLIKI COOKIES REKLAMOWE**

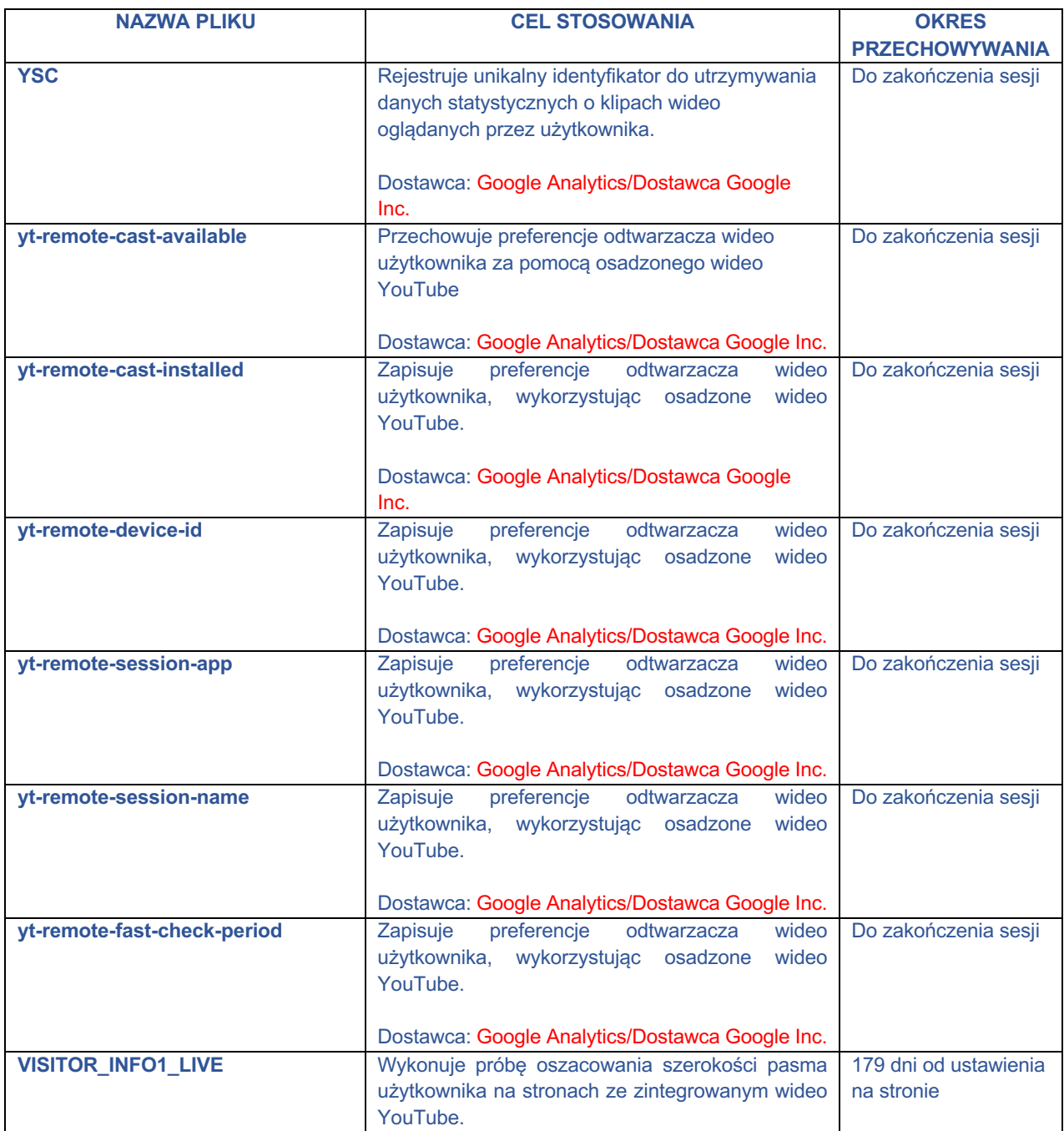

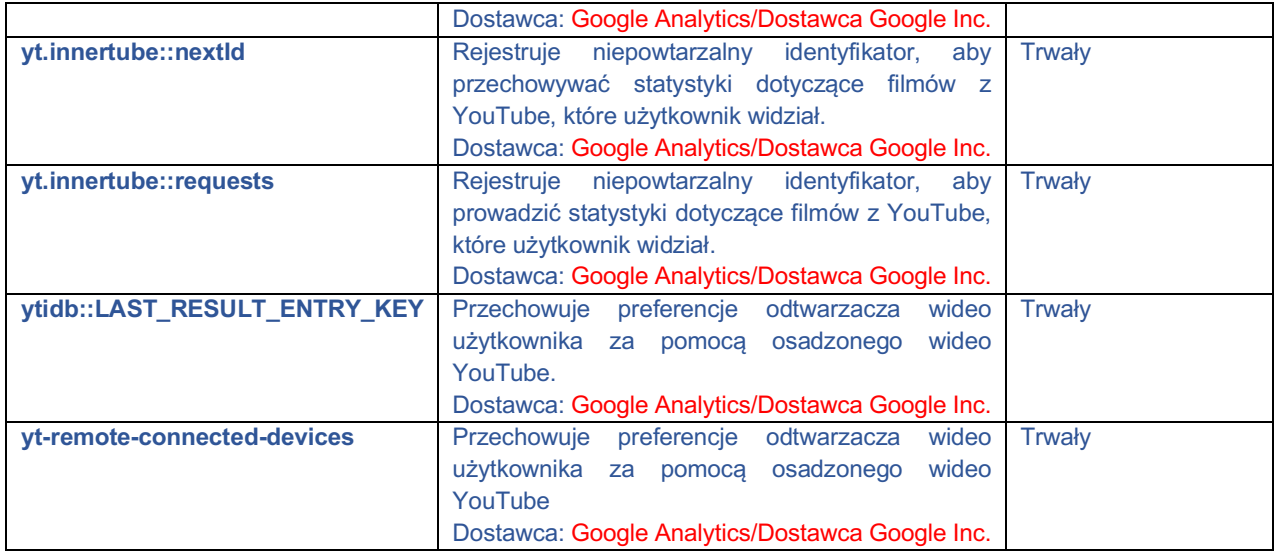

### **Google Analytics / Dostawca: Google inc.**

- Omówienie Google dotyczące prywatności i ochrony danych https://support.google.com/analytics/answer/6004245
- Umowa powierzenia dostępna jest na stronie: https://privacy.google.com/businesses/processorterms/.
- W ramach świadczonej usługi może dochodzić do transferu danych poza terytorium EOG i Szwajcarię, głównie do Stanów Zjednoczonych.
- W tym celu Google zapewnia bezpieczeństwo przepływu tych danych przez: udział w programie Tarcza prywatności: https://www.privacyshield.gov/participant?id=a2zt000000001L5AAI.

W każdej chwili użytkownik strony internetowej wycofać i wstrzymać instalację i pozyskiwanie danych poprzez cookies. Wycofanie zgody nie wpływa na zgodność z prawem przetwarzania, którego dokonano na podstawie zgody przed jej wycofaniem.

### **II. Usuwanie plików cookie**

Większość przeglądarek oferuje możliwość akceptowania lub odrzucania wszystkich plików cookie. Użytkownik może również z łatwością zmienić ustawienia dotyczące plików tego typu w ustawieniach przeglądarki. Zablokowanie wszystkich ciasteczek może spowodować trudności w działaniu lub zupełnie uniemożliwić korzystanie z niektórych funkcjonalności naszej strony.

Zarządzanie i usuwanie plików cookie różni się w zależności od używanej przeglądarki. Dokładne informacje na ten temat można uzyskać, korzystając z funkcji Pomoc w przeglądarce lub odwiedzając stronę internetową http://www.allaboutcookies.org, na której wyjaśniono, jak kontrolować i usuwać pliki cookie w większości przeglądarek.

Możesz zobaczyć informacje dotyczące poszczególnych przeglądarek na stronach:

- Google Chrome
- Microsoft Edge
- Mozilla Firefox
- Microsoft Internet Explorer

– Opera

– Apple Safari

Aby zrezygnować z mechanizmu Google Analytics na wszystkich witrynach, odwiedź: http://tools.google.com/dlpage/gaoptout.